## ¡ESTE CURSO ACCEDE A **LA WEB APP DEL COMEDOR** DE FORMA RÁPIDA Y SIN REGISTRO!

## **¿CÓMO CONSULTAR EL MENÚ DEL COMEDOR?**

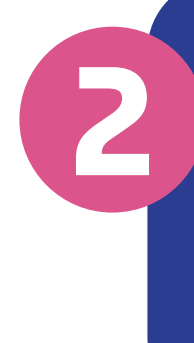

**Información** detallada del menú diario y menú mensual.

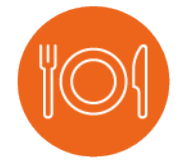

**Menús** desarrollados para las diferentes alergias e intolerancias alimentarias.

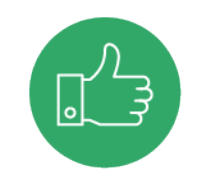

**Recomendaciones**

para las cenas en función de lo que han comido los alumnos.

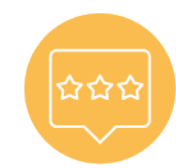

**Actividades y novedades** del comedor.

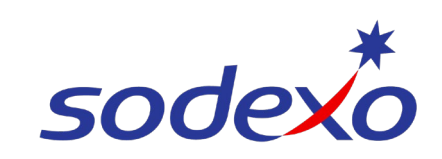

**Accede a<https://someal.app/dominicasgijon> 1 o escanea el código QR desde el móvil:**

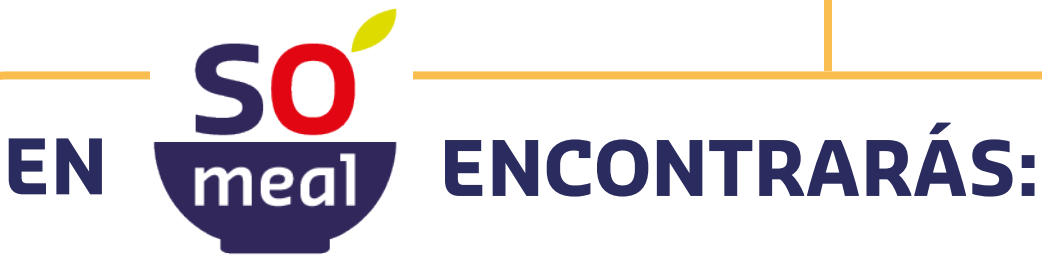

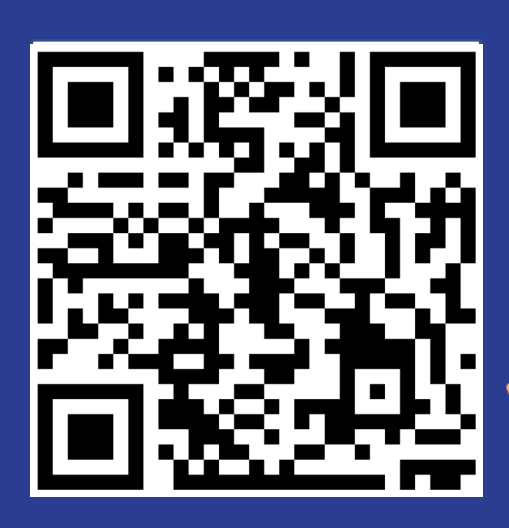

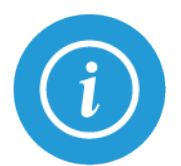

**Guarda el enlace en favoritos del ordenador o añádelo al escritorio del móvil para acceder directamente durante todo el curso con un solo click.**

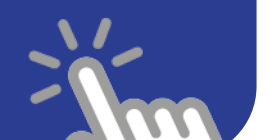